# **JIRA HELP DESK SUPPORT**

Division of Mental Health and Addiction (DMHA)

#### **INSTRUCTIONS FOR SUBMITTING TICKETS:**

- 1. Visit the Recovery Works help desk at[: https://dmha.fssa.in.gov/helpdesk/?div=dmha](https://dmha.fssa.in.gov/helpdesk/?div=dmha)
- 2. Enter your **email address** into the email address space, and click "create ticket"
- 3. Customer Name, Division, and Related Provider should auto-populate
- 4. **Related Application** = 'WITS Recovery Works DMHA'
- 5. **Service Request Type**  select the request that is most similar to what you will be asking
	- a. *Access Problem or Password Reset*  use for password resets
	- b. *Account Creation* use for new WITS or Jira account setups
	- c. *Billing Issues*  use for voucher, encounter, or general WITS billing issues
	- d. *Information Request*  use for client balance requests
	- e. *Question*  use for general Recovery Works programmatic questions
	- f. *Training*  use for clarification on training guidelines or request of training
- 6. **Summary**  would be similar to the subject line of an email; summarize what your request is in a few words
- 7. **Description**  include the specific details of your request
- 8. **Attachment**  only one attachment can be included at a time

#### **TEMPLATES FOR COMMON REQUESTS:**

# **INSURANCE DENIALS**

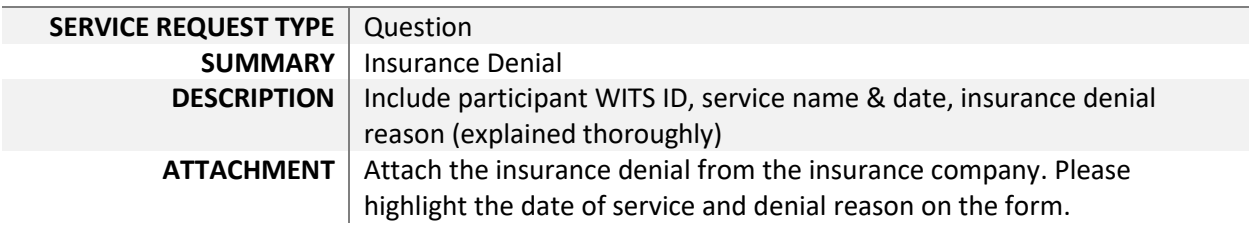

#### **CAP INCREASE REQUEST**

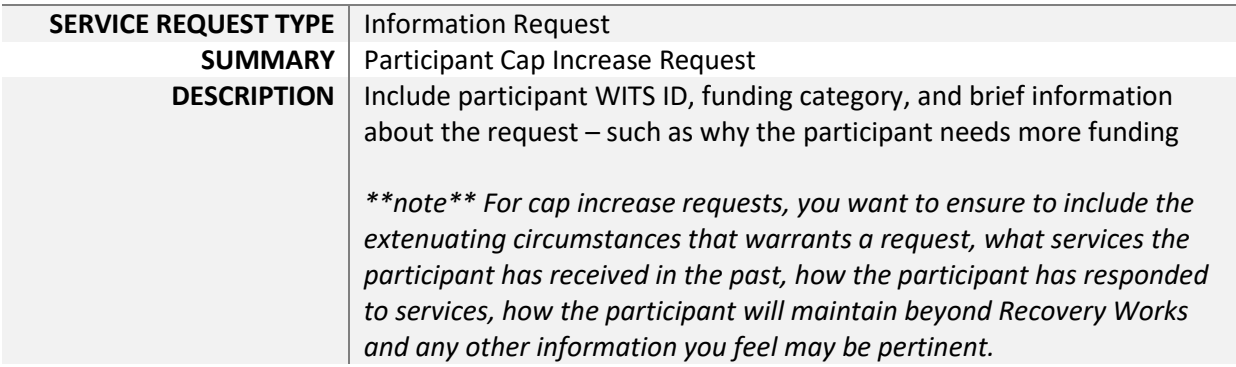

# **JIRA HELP DESK SUPPORT**

Division of Mental Health and Addiction (DMHA)

### **VOUCHER CHANGE REQUEST**

**SERVICE REQUEST TYPE** | Billing Issues

**SUMMARY** | Voucher Request **DESCRIPTION** Include participant WITS ID, voucher #, and services to be added/removed/edited

# **ACCOUNT CREATION**

**SERVICE REQUEST TYPE** | Account Creation **SUMMARY** WITS Account Setup<br>**DESCRIPTION** Include employee's r

Include employee's name, email address, and account type **ATTACHMENT** Attach the WITS Setup Spreadsheet with the employee's name, email address, and account type (rendering, data entry, or release to billing)